# **Topic 4**

- 1. Inheritance hierarchies
- 2. Implementing derived classes
- 3. Overriding member functions
- 4. Virtual functions and polymorphism

 $\overline{\phantom{a}}$  In the **main** function of that last program, there was some repetitive code to display each question and check the responses.

 It would be nicer if all questions were collected in a single array, though some are base Questions and some are ChoiceQuestions.

You could then loop to present them to the user:

#### **First Attempt at Code for an Array of Questions**

```
const int QUIZZES = 2;
Question quiz[QUIZZES];
quiz[0].set_text("Who was the inventor of C++?");
quiz[0].set_answer("Bjarne Stroustrup");
ChoiceQuestion cq;
cq.set_text("In which country was the inventor of C++ born?");
cq.add_choice("Australia", false);
...
quiz[1] = cq;
for (int i = 0; i < QUIZZES; i+1)
{
    quiz[i].display();
    cout << "Your answer: ";
    getline(cin, response);
    cout << quiz[i].check_answer(response) << endl;
}
```
 $\overline{a}$ However, is it really working?

Here's a run of the program:

**Who was the inventor of C++?**

**Your answer: Bjarne Stroustrup**

**true**

**In which country was the inventor of C++ born? Your answer:**

*Where are the choices for the ChoiceQuestion?*

# **The Slicing Problem (2)**

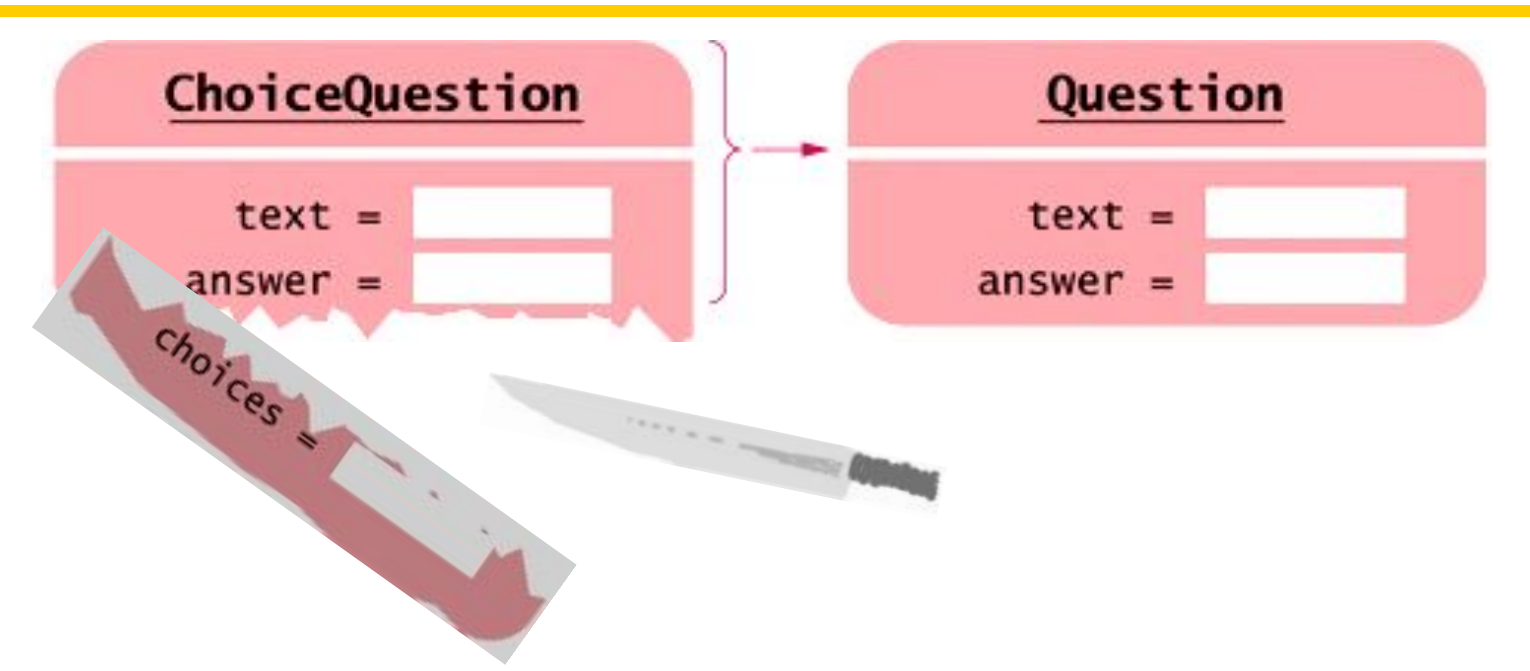

The array quiz holds Questions. The compiler realizes that a ChoiceQuestion is a special case of a Question. Thus it permits :

**quiz[1] = cq;**

 However, a **ChoiceQuestion** object has 3 data members, whereas a Question has just 2. There is no room to store the derived-class data in the array.

*Big C++* by Cay Horstmann That data simply gets sliced away when you assign a derived-class object to a base-class variable.

Copyright © 2018 by John Wiley & Sons. All rights reserved

 $\mathbf{r}$  To access objects from *different* classes in a class hierarchy, use an array of pointers to objects instead of an array of objects.

(to avoid slicing).

Pointers to the various objects all have the same size: the size of a memory address.

# Pointers to base classes can hold pointers to *ANY* object publicly derived from it

– as far down the inheritance chain as you want to go.

The opposite will not work:

Assigning a base pointer to a derived pointer location will generate a compiler error.

### **Pointers to Base and Derived Classes (2)**

 $\overline{\phantom{a}}$ To manage all of these, use a **vector<Question\*> qv;** or an array of **Question\* quiz[2];**  and store only pointers to the different kinds of **Question**s

- Fill-in-the-blank
- Numeric Free response
- Choice (single)
	- Choice (multiple inherits from Choice (single)
- **Essay**

#### **Code for Pointers to Base and Derived Classes**

Notice the use of **new** and **-> :**

```
Question* quiz[2];
```

```
quiz[0] = new Question;
quiz[0] -> set_text("Who was the inventor of C++?");
quiz[0] -> set_answer("Bjarne Stroustrup");
```

```
ChoiceQuestion* cq_pointer = new ChoiceQuestion;
cq_pointer -> set_text("In which country… …C++ born?");
cq_pointer -> add_choice("Australia", false);
...
```
**quiz[1] = cq\_pointer;**

#### **Diagram of Pointers to Base to Manage Base and Derived**

```
Question* quiz[2];
quiz[0] = new Question;
quiz[1] = new ChoiceQuestion;
```
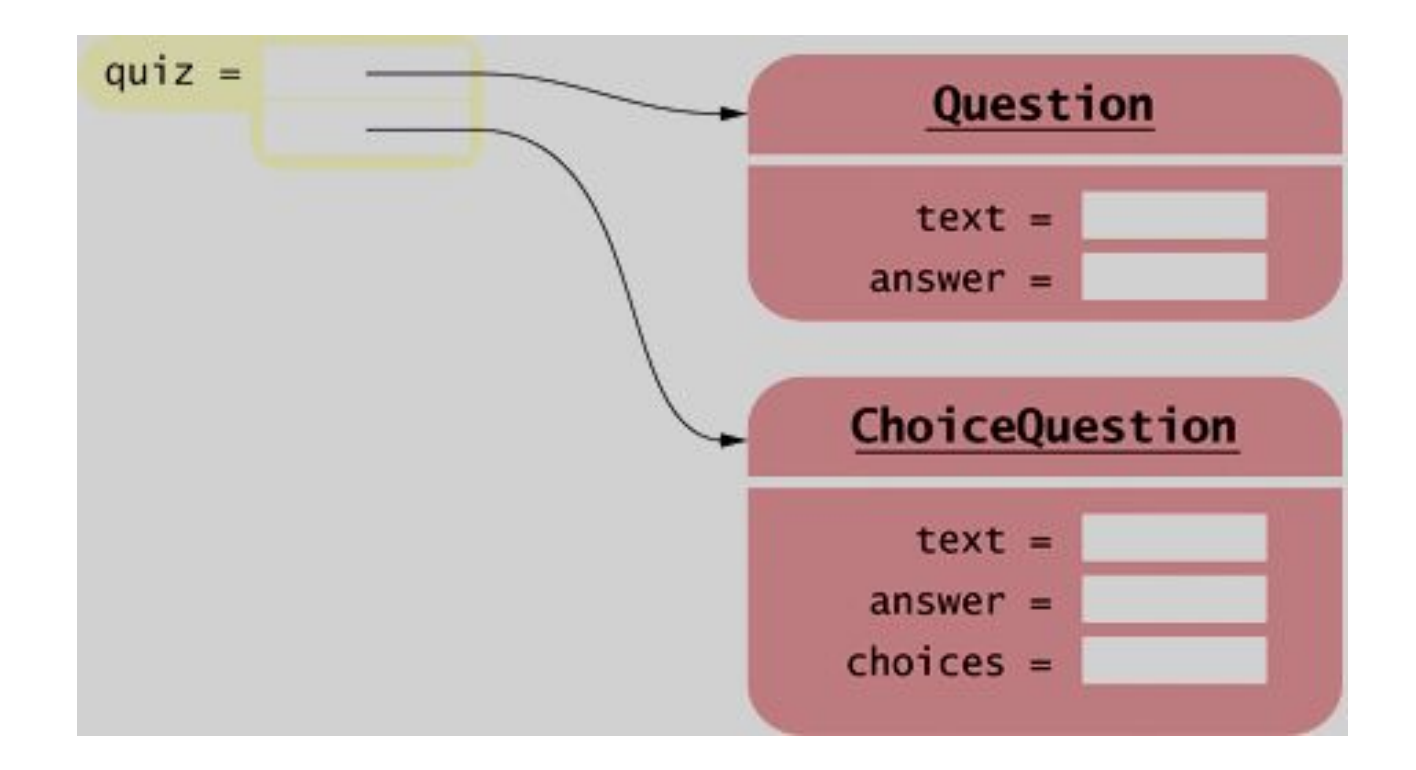

## **The Code to Display All the Questions in the Pointer Array**

The code to present all questions – any kind of **Question** – is:

```
for (int i = 0; i < QUIZZES; i+1)
{
    quiz[i] -> display();
    cout << "Your answer: ";
    getline(cin, response);
    cout << quiz[i] -> check_answer(response) << endl;
}
```
 When you call the **display** member function on a  **Question\*** pointer that currently contains a pointer to a  **ChoiceQuestion**, you want the **choices** to be displayed.

Ĩ, But that's not what happens.

For reasons of efficiency, by default, the call

```
quiz[i]->display();
```
always calls **Question::display** because the type of **quiz[i]** is **Question\***.

#### $\overline{a}$  In C++, you must alert the compiler that the function call needs to *not* be the default,

that the function should be the one *in* the thing pointed to.

(How?)

You use the **virtual** reserved word for this purpose.

### **Virtual Functions Must Be Declared in the Base Class**

The **virtual** reserved word must be used in the base class.

```
class Question
{
public:
    Question();
    void set_text(string question_text);
    void set_answer(string correct_response);
    virtual bool check_answer(string response) const;
    virtual void display() const;
private:
```
**...**

**};**

All functions with the same name and parameter types in derived classes are then automatically virtual.

 Although not needed, it is considered good practice to write the **virtual** reserved word in the derived-class functions in the derived-class interface.

```
class ChoiceQuestion : public Question
{
public:
    ChoiceQuestion();
    void add_choice(string choice, bool correct);
    virtual void display() const;
private:
```

```
...
};
```
# You do **NOT** Write **virtual** in the Function Definition

```
You do not write virtual in the function definition, only in 
 the interface header in the class xxx{}; statement:
   void Question::display() const
   {
       cout << text << endl;
   }
```
When a virtual function is called, the compiled code determines the type of the implicit parameter at run time. The appropriate function for that object is then called. For example:

```
quiz[i]->display();
```
always calls the function belonging to the actual type of the object to which **quiz[i]** points — either **Question::display or ChoiceQuestion::display.**

The quiz vector collects a mixture of all kinds of **Question**s.

Such a collection is called *polymorphic* (literally, "of multiple shapes").

Objects in a polymorphic collection have some commonality but are not necessarily of the same type.

Inheritance is used to express this commonality.

 **virtual** functions enable variations in behavior.

 Each object knows *on its own* how to carry out *its* specific version of these general tasks:

> "Display the question" (my way) and "Check a response" (my way).

# **Polymorphism (3)**

.<br>I Suppose we want to have a new kind of question for calculations, where we are willing to accept an approximate answer.

 All we need to do is to define a new class **NumericQuestion**, with its own **check\_answer** function.

> Then we can populate any quiz vector with a mixture of plain questions, choice questions,  *and* these new numeric questions.

> > They will fit in just fine because: they IS-A Questions.

# **Complete Program: Polymorphism & Virtual Functions (1)**

```
// question.h
#ifndef QUESTION_H
#define QUESTION_H
#include <string>
using namespace std;
class Question
{
public:
    /**
       Constructs a question with empty question and answer.
    */
    Question();
    /**
       @param question_text the text of this question
    */
   void set text(string question text);
    /**
       @param correct_response the answer for this question
    */
    void set_answer(string correct_response);
```
# **Complete Program: Polymorphism & Virtual Functions (2)**

```
 /**
       @param response the response to check
       @return true if the response was correct,
       false otherwise
    */
    virtual bool check_answer(string response) const;
    /**
       Displays this question.
    */
    virtual void display() const;
private:
    string text;
    string answer;
};
#endif
```
# **Complete Program: Polymorphism & Virtual Functions (3)**

#### **// choicequestion.h**

```
Big C++ by Cay Horstmann
#ifndef CHOICEQUESTION_H
#define CHOICEQUESTION_H
#include <vector>
#include "question.h"
class ChoiceQuestion : public Question
{
public:
    /**
       Constructs a choice question with no choices.
    */
    ChoiceQuestion();
    /**
       Adds an answer choice to this question.
       @param choice the choice to add
       @param correct true if this is the correct choice,
       false otherwise
    */
    void add_choice(string choice, bool correct); virtual void display() const;
private:
    vector<string> choices;
};
#endif
```
Copyright © 2018 by John Wiley & Sons. All rights reserved

# **Complete Program: Polymorphism & Virtual Functions (4)**

```
// sec04/demo.cpp
```

```
#include <iostream>
#include "question.h"
#include "choicequestion.h"
int main()
{
    string response;
    cout << boolalpha;
    // Make a quiz with two questions
    const int QUIZZES = 2;
    Question* quiz[QUIZZES];
    quiz[0] = new Question;
    quiz[0]->set_text("Who was the inventor of C++?");
```

```
 quiz[0]->set_answer("Bjarne Stroustrup");
```

```
Big C++ by Cay Horstmann
    ChoiceQuestion* cq_pointer = new ChoiceQuestion;
    cq_pointer->set_text("In which country was the inventor of C++ 
born?");
    cq_pointer->add_choice("Australia", false);
    cq_pointer->add_choice("Denmark", true);
    cq_pointer->add_choice("Korea", false);
    cq_pointer->add_choice("United States", false);
    quiz[1] = cq_pointer;
    // Check answers for all questions
   for (int i = 0; i < 0.01727ES; i++) {
       quiz[i]->display();
       cout << "Your answer: ";
       getline(cin, response);
       cout << quiz[i]->check_answer(response) << endl;
    }
    return 0;
```
**}**

Copyright © 2018 by John Wiley & Sons. All rights reserved